## STANDARD X INFORMATION COMMUNICATION TECHNOLOGY

## CHAPTER 8 – DATABASE -AN INTRODUCTION

## THEORY QUESTIONS AND ANSWERS

- 1) Which is the field type to choose to include a photo in a Libre Office Base data base?
  - Img [NUMERIC]
  - ➤ Img [SRC]
  - image [LONGVARBINARY]
  - Number [NUMERIC]
- 2. Which is the correct statement related with database management system?
  - > The number of tables which can be included in database is limited.
  - > The details in database can be removed as needed.
  - Images cannot be included as data.
  - Only correct information can be included in database.
- 3. Which is a database management system in the given list below?
  - ➤ LibreOffice Writer
  - LibreOffice Base
  - LibreOffice Impress
  - LibreOffice Calc
- 4. Which information can be made as Primary Key when a database of all houses in a panchayath is built?
  - > House number
  - Name of the owner of house
  - Perimeter of house
  - Number of members in the house

5. You can see a window related with the making of database. Which is the work connected here ?

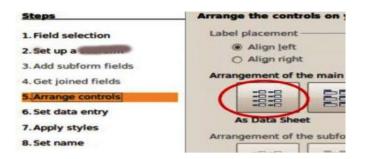

- > Table
- > Form
- Query
- > Report
- 6. The policy number, name of owner, age, premium amount are added in a database of an insurance company. Which field can be taken as primary key?
  - > Policy number
  - Name of owner
  - Age
  - > Amount of premium
- 7) What does each row in a table stand for?
  - > Field
  - Record
  - Field type
  - Record type
- 8) What helps a database to recognise its records?
- Field

| >   | Field type                                                                              |
|-----|-----------------------------------------------------------------------------------------|
| >   | Primary Key                                                                             |
| >   | Secondary Key                                                                           |
| 9)  | What should be defined to recognise the type of data in a table prepared in LibreOffice |
|     | Base?                                                                                   |
| >   | Field                                                                                   |
| >   | Field type                                                                              |
| >   | Record                                                                                  |
| >   | Record type                                                                             |
| 10) | The admission number was defined as the primary key in a data base of school students.  |
|     | What is the benefit of it?                                                              |
| >   | It prevents the entry of students with same admission number.                           |
| >   | It helps to admit more students in same admission number.                               |
| >   | Data can't be included in the field of admission number.                                |
| >   | No need of entering data in the field of admission number                               |
| 11) | Which is used to include details in a table in LibreOffice base?                        |
|     | Query                                                                                   |
|     | Form                                                                                    |
|     | Field                                                                                   |
|     | Report                                                                                  |
| 12) | Select a query language that use to contact with data base.                             |
| >   | MySQL                                                                                   |
| >   | С                                                                                       |
| >   | C++                                                                                     |
|     |                                                                                         |
|     |                                                                                         |

- java
- 13) Which is a false statement about database in the options given below?
  - Data can be arranged in order
  - One or more table can be added.
  - > New data can't be included.
  - A collection of well arranged data
- 13) In which name are the columns known as in a table in Libre Office base?
- Fields
- Field type
- Records
- Record type
- 15) Which is the field type used to include text format in a table in LibreOffice base?
  - > Img[NUMERIC]
  - Text[VARCHAR]
  - Image[LONGVARBINARY]
  - Number [NUMERIC]
- 16) You can see a window to define field type in a data base. Which is the field defined as

primary key?

|   | Field Name   | Field Type         |  |  |
|---|--------------|--------------------|--|--|
| P | Book_No      | Number [ NUMERIC ] |  |  |
|   | Name_of_Book | Text [ VARCHAR ]   |  |  |
|   | Author       | Text [ VARCHAR ]   |  |  |
|   | Price        | Decimal [DECIMAL]  |  |  |

- Book\_No
- Name\_of\_Book

| >   |   | Author                                                                                 |
|-----|---|----------------------------------------------------------------------------------------|
| >   |   | Price                                                                                  |
| 17) | ) | Which is the field type used to include number format in a table in LibreOffice base ? |
|     | > | Img [NUMERIC]                                                                          |
|     | > | Text[VARCHAR]                                                                          |
|     | > | Image [LONGVARBINARY]                                                                  |
|     | > | Number [NUMERIC]                                                                       |
| 18] | ) | Which one is not a data base management system (DBMS) in the options given below?      |
| >   |   | MySQL                                                                                  |
| >   |   | LibreOffice Base                                                                       |
| >   |   | Oracle                                                                                 |
| >   |   | LibreOffice Calc                                                                       |
| 19] | ) | Which is the technique used to get data from database based on conditions?             |
|     | > | Table                                                                                  |
|     | > | Form                                                                                   |
|     | > | Query                                                                                  |
|     | > | Column                                                                                 |
| 20] | ) | Which is the technique use to include data to a database using suitable applications?  |
| >   |   | Table                                                                                  |
| >   |   | Form                                                                                   |
| >   |   | Query                                                                                  |
| >   |   | Report                                                                                 |
| 21  | ) | Which are the Data Base Management System software in                                  |
|     |   | given below options?                                                                   |
|     |   |                                                                                        |
|     |   |                                                                                        |

| >   |     | MySQL                                                                          |
|-----|-----|--------------------------------------------------------------------------------|
| >   |     | Inkscape                                                                       |
| >   |     | LibreOffice Base                                                               |
| >   |     | Synfig Studio                                                                  |
| 22) | )   | What do you need to do to create table in Create Table in Design View in Libre |
|     |     | Office Base?                                                                   |
|     | >   | Field Record                                                                   |
|     | >   | Field Name                                                                     |
|     | >   | Record Name                                                                    |
|     | >   | Field Type                                                                     |
|     | >   | Record Type                                                                    |
| 23) | )   | Which are two correct statements related with primary key in LibreOffice       |
|     |     | database?                                                                      |
|     | >   | Value of primary key will be always unique.                                    |
|     | >   | All fields should be defined as primary key.                                   |
|     | >   | There should be two primary keys at least in a table                           |
|     | >   | Max. Number of primary keys in a table is 3.                                   |
|     | >   | Each record in a database is recognised based on primary key                   |
| 24] | ) W | hy do we use Query in LibreOffice Base ?                                       |
|     | >   | To include data into the table                                                 |
|     | >   | To get necessary data from the table                                           |

 $\succ$  To find out the type of the data in the table

LibreOffice Writer

- To make small tables by including data in the table.
- > To change data in the table
- 25) Find out two use of Data Base Management System from the data given below.
  - Can send email by using DBMS.
  - Can analyse data by using DBMS.
  - Can remove unnecessary data by DBMS.
  - > Can edit video in database by using DBMS.
  - Can edit audio in database by using DBMS.
- 26) Find out two steps to create form in LibreOffice base from data given below
  - Open Use Wizard to Create Form.
  - Open Use Wizard to Create Report.
  - Create form by giving necessary details through search condition.
  - Create form by selecting already prepared table from table or query.
  - Create form by selecting suitable report from Create Report.
- 27) Find out two steps to create Query in LibreOffice base from data given below.
  - Open Use Wizard to Create Form.
  - Open Use Wizard to Create Query.
  - Create form by giving necessary details through search condition.
  - Select suitable arrangement from Arrange controls.
  - Click Finish Button after giving a name in title report.
- 28) Find out two steps to create Report in LibreOffice Base from data given below.

- Create form by giving necessary details through search condition.
- Click Finish Button after giving a name in title report.
- Open Use Wizard to Create Report.
- Select suitable arrangement from Arrange controls.
- Prepare report by selecting suitable layout.
- 29. Which are the two suitable statements related with a database management system?
  - Can edit audio.
  - Can use the date carefully.
  - Can act as a link between application software and database
  - Can edit video.
  - Can increase the data speed of internet
- 30) A model of a database is given below. Find out two true statements after analysing the image

|    | Adm_No | Name_of_Student | Class | Age | Total_mark |
|----|--------|-----------------|-------|-----|------------|
|    | 323    | Raju            | 9     | 14  | 255        |
|    | 234    | Rani            | 8     | 13  | 288        |
|    | 445    | Ali             | 10    | 15  | 249        |
|    | 122    | Anna            | 11    | 17  | 298        |
| Do |        |                 |       |     |            |

- It shows a record in red box.
- > It shows a field in red box.
- It denotes a record in blue circle.
- > It denotes a field in blue circle.
- It denotes a primary key in blue circle.